# **Decorators**

#### Functions That Make Functions

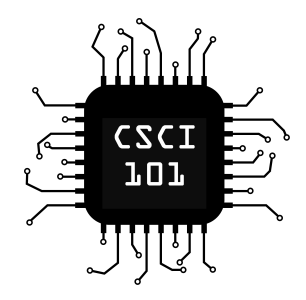

## Functions

Functions are *first-class citizens* in Python: **>>> def** identity(x): **... return** x **... >>>** type(identity) <class 'function'>

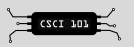

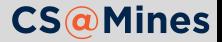

## Functions

Functions are *first-class citizens* in Python:

```
>>> def identity(x):
```

```
... return x
```

```
...
```

```
>>> type(identity)
```

```
<class 'function'>
```
Functions can also be written anonymously as lambdas:

```
>>> identity = lambda x:x
>>> identity(42)
42
```
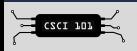

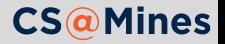

## Functions

Functions are *first-class citizens* in Python:

```
>>> def identity(x):
```

```
... return x
```

```
...
>>> type(identity)
```

```
<class 'function'>
```
Functions can also be written anonymously as lambdas:

```
>>> identity = lambda x:x
>>> identity(42)
42
```
In this case, the first style is preferred. It's a bit easier to read, not to mention it's actually named.

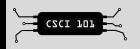

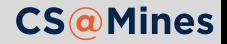

## \*args, \*\*kwargs

Python allows you to define functions that take a variable number of positional (\*args) or keyword (\*\*kwargs) arguments. In principle, this really just works like tuple expansion/collection.

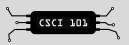

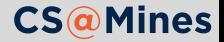

## \*args, \*\*kwargs

Python allows you to define functions that take a variable number of positional (\*args) or keyword (\*\*kwargs) arguments. In principle, this really just works like tuple expansion/collection.

```
def crazyprinter(*args, **kwargs):
    for arg in args:
        print(arg)
    for k, v in kwargs.items():
        print("{}={}".format(k, v))
crazyprinter("hello", "cheese", bar="foo")
# hello
# cheese
# bar=foo
```
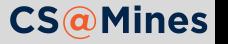

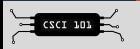

#### **Decorators**

@property as we just saw is what is called a decorator. Decorators are really just a pretty way to wrap functions using functions that return functions.

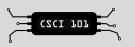

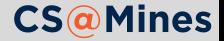

### **Decorators**

@property as we just saw is what is called a decorator. Decorators are really just a pretty way to wrap functions using functions that return functions. Both the following are equivalent:

```
@logging
def foo(bar, baz):
    return bar + baz -42# equivalent to...
def foo(bar, baz):
    return bar + baz -42foo = <math>logging(foo)</math>
```
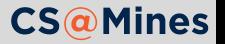

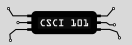

When defining wrapper functions, you should decorate it with wraps from functools, this will keep attributes about the function.

**from functools import** wraps

```
def logging(func):
    @wraps(func)
    def wrapper(*args, **kwargs):
        result = func(*args, **kwargs)print(result)
        return result
    return wrapper
```
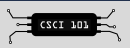

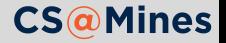

# Decorators in the Wild: Dynamic Programming

lru\_cache from functools can be a quick way to make a recursive function with a recurrence relation fast. Here's an example:

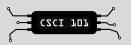

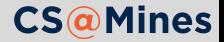

lru\_cache from functools can be a quick way to make a recursive function with a recurrence relation fast. Here's an example:

```
from functools import lru_cache
```

```
@lru_cache(maxsize=None)
def fibonacci(n):
    if n == 0 or n == 1:
        return n
    return fibonacci(n - 1) + fibonacci(n - 2)
```
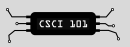

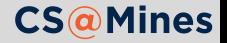

## Decorators in the Wild: Welford's Equations

Welford's Equations are a one-pass mean and standard deviation algorithm. One important property is that we won't have to store the results in a list.

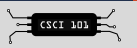

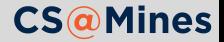

Welford's Equations are a one-pass mean and standard deviation algorithm. One important property is that we won't have to store the results in a list. Our goal will be to implement a decorator we can use like this:

```
@Welford
def diceroll(u):
```

```
return int(u * 6) + 1
```

```
# call diceroll with some u's in (0, 1)
```
print(diceroll.mean, diceroll.stdev)

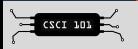

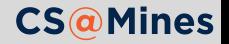

# Decorators in the Wild: Implementing Welford

The key here is that we can make callable objects using  $\epsilon$  call  $\epsilon$ .

```
from functools import update_wrapper
from math import sqrt
class Welford:
    def __init (self, f):
        self.f = fupdate_wrapper(self, f)
        solf mean = 0\text{self.}v = 0self trials = 0def __call__(self, *args, **kwargs):
        r = self.f(*ares, **kwargs)self trials += 1d = r - self.mean
        self.v += d**2 * (self.trials - 1)/self.trials
        self.mean += d/self.trialsreturn r
    @property
    def stdev(self):
```

```
return sqrt(self.v/self.trials) if self.trials else 0
```
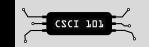

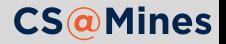

Decorators can wrap classes as well as functions. A practical example might be creating a decorator which adds attributes of a class to a database (a @model decorator?)

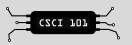

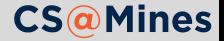

- **Decorators can wrap classes as well as functions.** A practical example might be creating a decorator which adds attributes of a class to a database (a @model decorator?)
- When multiple decorators are typed, they are applied bottom-up.

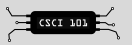

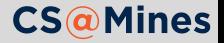